# **ANEXO IX**

# INSTRUCCIONES PARA CUMPLIMENTAR LA SOLICITUD

# CONCURSO DE TRASLADOS DE ÁMBITO ESTATAL DEL CUERPO DE MAESTROS 2016/2017

# **1. NORMAS COMUNES.**

Deberá presentarse una ÚNICA INSTANCIA, aunque se concurra a distintos tipos de plazas.

Conforme a lo establecido en el apartado 12.1 de la convocatoria, la solicitud debe ser **cumplimentada obligatoriamente a través de la aplicación informática** disponible en el Portal de Educación. Una vez cumplimentada, deberá imprimirse al objeto de ser firmada y presentada junto con la documentación correspondiente en un registro administrativo.

En el supuesto de que se presente más de una solicitud, prevalecerá la solicitud presentada en último lugar, conforme a la fecha y hora que conste en el correspondiente sello de registro.

**No se tendrá en cuenta ninguna solicitud que no esté cumplimentada a través de la aplicación** y, en consecuencia, no se admitirán enmiendas, tachaduras ni modificaciones manuales de los datos informáticos que aquélla contenga, aunque se lleven a cabo dentro del plazo de presentación de solicitudes.

Todas las páginas de la solicitud que se presenten en el correspondiente registro administrativo deberán tener el mismo código de impresión. En caso contrario, la Administración considerará como válidos los datos grabados en la aplicación correspondientes al código que figure en la primera hoja de la solicitud al ser esta la que recoge la firma y el sello del oportuno registro administrativo.

En la página de inicio de la aplicación se podrá consultar y descargar un **manual de usuario** en el que se explican los pasos a seguir para cumplimentar la solicitud.

### **Datos de Identificación.**

El participante deberá consignar sus datos personales (campos obligatorios en la aplicación informática): nombre, apellidos y D.N.I.

De conformidad con lo señalado, respecto al criterio último de **desempate**, en el apartado 20 de la convocatoria, los concursantes deberán consignar en la pestaña de datos profesionales de la aplicación, el año en que superaron el procedimiento selectivo por el que ingresaron en el cuerpo por el que participan, así como la puntuación obtenida en el mismo.

#### **Domicilio a efectos de notificación y correo electrónico.**

En el apartado "Domicilio a efectos de notificación", el participante deberá **consignar y verificar su correo electrónico** que servirá además para recibir información de utilidad relacionada con los actos derivados de este proceso.

#### **Modalidad de baremación simplificada.**

Conforme a lo establecido en el apartado 13.3 de esta convocatoria, aquellos participantes que opten por la modalidad simplificada deberán presentar junto con su solicitud el **anexo XIII**.

En la aplicación informática se podrá marcar la opción de baremación simplificada y elegir, de las dos últimas convocatorias de concurso de traslados (Orden EDU/869/2014, de 14 de octubre y Orden EDU/902/2015, de 19 de octubre), la convocatoria del último concurso en el que participaron y en la que desean mantener la puntuación.

El anexo XIII se imprimirá junto con la solicitud en la aplicación informática con la convocatoria seleccionada.

#### **Datos del destino.**

Deberá hacer constar su destino definitivo o, si carece de él, consignará el destino provisional. Para cumplimentar la denominación y código del centro y de la localidad se podrá elegir en la pantalla de datos profesionales de una lista de valores en los campos correspondientes que recoge la información de los anexos I a VII.

Aquellos concursantes que se encuentren en comisión de servicios deberán consignar el centro en el que tienen su destino definitivo.

Igualmente, se deberá describir, mediante los códigos de tipo de plaza (especialidades) que figuran al final de estas instrucciones, el perfil de la plaza o puesto que ocupa.

### **Modalidad por la que participa en el concurso.**

El participante deberá seleccionar la **modalidad** de participación en el concurso, según se establece en los apartados 5 (participación voluntaria), y 6 (participación obligatoria) de la convocatoria.

# **Si participa para obtener su primer destino definitivo.**

Deberá consignar el código de la especialidad de oposición eligiendo en el desplegable de la pantalla (ver códigos al final de estas instrucciones).

# **Código de los tipos de plaza (especialidades) por los que participa.**

Los participantes solicitarán el código de tipo de plaza (especialidad) por los que participe, por orden de preferencia, consignando los códigos correspondientes que aparecen al final de estas instrucciones. Las especialidades podrán seleccionarse en una lista de valores o bien consignando el código numérico.

# **Participación desde el primer destino definitivo.**

Si participa desde el primer destino definitivo obtenido por concurso debe consignar una "X" en este apartado de su solicitud a efectos del cómputo que corresponda en el apartado 1 del baremo de méritos.

#### **Descripción del tipo de plaza o puesto que solicita.**

Cuando en la solicitud de participación se requiera la descripción del tipo de plaza o puesto que solicita, deberá tener en cuenta que dichas descripciones constan de las siguientes partes:

- − Código del Tipo de Plaza: es el código de la especialidad propiamente dicho, formado por tres dígitos según los códigos correspondientes que aparecen al final de estas instrucciones. La aplicación informática permitirá seleccionar de una lista de valores las especialidades o consignar el código numérico.
- − Código del requisito lingüístico -Vernácula- (columna "V"): No existen plazas de estas características en Castilla y León. No obstante de optar a puestos de otras Administraciones sólo será necesario cumplimentarlo si el puesto conlleva dicho requisito, en cuyo caso se rellenará conforme a lo dispuesto en la convocatoria de dicha Administración educativa a la que pertenezca el puesto.
- − Código de Bilingüe (columna "B"): Se cumplimentará esta casilla si se opta a puestos de Educación Primaria, Educación Física o Música de centros con secciones bilingües que requieran la correspondiente *acreditación lingüística*, según lo establecido en el apartado 4.8. En ella se consignarán los códigos del idioma al que corresponda: "1" para francés, "2" para inglés y "3" para alemán.

También se cumplimentará esta casilla si se opta a plazas de inglés de los centros acogidos al Convenio "The British Council", las cuales requieren *acreditación lingüística* según lo establecido en el apartado 4.9. Se consignará el código bilingüe "2" (inglés).

− Código de Itinerancia (columna "I"): Formado por una casilla a consignar si el puesto conlleva dicha característica, en cuyo caso se escribirá un "1".

#### **Plazas que solicita.**

En las plazas solicitadas por orden de preferencia (máximo 300) se podrán consignar centros o localidades según los códigos que aparecen en los anexos de centros. Los centros o localidades podrán seleccionarse en una lista de valores o bien consignando el correspondiente código numérico.

− Las peticiones a centro se realizarán consignando el código de centro que consta de 8 dígitos, siendo el último la letra "C" y deberá corresponder EXACTAMENTE a un código de centro de los publicados en los anexos de la convocatoria, cumplimentando el tipo de plaza (código de especialidad), y si procede, el código de bilingüismo (B), el requisito lingüístico: Vernácula (V) y el código de itinerante ("1"). En la aplicación no será necesario consignar la "C", sin embargo al imprimir la solicitud los códigos de centro tendrán los 8 dígitos más la "C".

En la aplicación informática se muestra una lista de valores de centros y el solicitante podrá elegir los centros, añadirlos a sus peticiones, reordenar y borrar.

− Las peticiones a localidad se realizarán consignando el código de localidad (9 dígitos) describiendo a continuación, al igual que para las peticiones de centro, el tipo de plaza con sus características. Así se entienden solicitados todos los centros de la localidad en el orden en que aparezcan publicados. Si deseara solicitar alguno/s de los centros de una localidad podrán consignarse como peticiones individualizadas por orden de preferencia y a continuación consignar el código correspondiente a la localidad y tipo de plaza.

En la aplicación informática se muestra una lista de valores de localidades y el solicitante podrá elegir las localidades, añadirlas a sus peticiones, reordenar y borrar.

− Para solicitar un centro o una localidad por más de más de un tipo de plaza (especialidad) o con características distintas será necesario cumplimentar el código de centro o de localidad tantas veces como tipos de plaza se deseen.

A estos efectos, se considerará tipo de plaza (especialidad) distinta la que conlleva el carácter de vernácula, itinerante, el puesto de Lengua extranjera: Inglés en los centros acogidos al Convenio "The British Council" o en centros con secciones bilingües, los puestos de Lengua extranjera: Inglés en los centros y aulas de Educación de Personas Adultas y los puestos de Educación Primaria, Educación Física y Música en centros con secciones bilingües. Para éstas últimas en un mismo centro podrán ofertarse plazas que requieran acreditación lingüística y plazas que no la requieran, por lo que será necesario, repetir también el código de centro o localidad tantas veces como tipos de puestos solicitados.

# **2. NORMAS ESPECÍFICAS PARA LOS PARTICIPANTES QUE EJERZAN EL DERECHO PREFERENTE A CENTRO.**

Los maestros que deseen ejercer el derecho preferente a centro deberán indicar en el apartado de la solicitud "A cumplimentar si ejerce derecho preferente a centro" el código del centro y el supuesto por el que le ejercen.

Asimismo, consignarán en "*tipo de plaza"* todas o alguna de las especialidades de las que son titulares priorizando las mismas, e indicando, en su caso, el código bilingüe ("1" para francés y "2" para inglés y "3" para alemán) en la columna "B", y el código de itinerancia ("1") en la columna "I".

Quienes hagan uso del derecho preferente a centro también podrán ejercer el derecho preferente a localidad, si lo tienen reconocido.

# **3. NORMAS ESPECÍFICAS PARA LOS PARTICIPANTES QUE EJERZAN EL DERECHO PREFERENTE A LOCALIDAD O ZONA.**

Los maestros que deseen ejercer el derecho preferente a localidad deberán indicar en el apartado de la solicitud "*A cumplimentar si ejerce derecho preferente a localidad o zona"* el supuesto por el que ejercen este derecho y consignarán, el código de la localidad de la que les procede el derecho y, en caso de pedir otra u otras localidades, también deberán consignar el código de la zona en la que solicitan ejercer el derecho. Los códigos de localidad y zona se encuentran recogidos en el anexo I.

Cumplimentarán, por orden de preferencia, en "*tipos de plaza"* **todas las especialidades** para las que estén habilitados, pudiendo la Administración, en caso contrario, adjudicar destino de oficio por cualquier especialidad habilitada no consignada.

Para la obtención de centro concreto, el personal que ejerza este derecho preferente deberá consignar, **en primer lugar** y por orden de preferencia, en el apartado de la solicitud *"Plazas que solicita*", **todos los centros de la localidad** de la que le procede el derecho, relacionados en el anexo I y, en su caso, todos los centros del mismo anexo de las localidades que desee de la zona.

En el caso de consignar localidad podrá ser destinado a cualquier centro de la misma en que existan vacantes o resultas, según el orden en el que aparecen publicados en el correspondiente anexo.

En el caso de solicitar centros concretos estos deberán ir agrupados por bloques homogéneos de localidades.

De no solicitar todos los centros relacionados en el anexo I de la localidad de la que les procede el derecho, y todos los centros del mismo anexo de la localidad o localidades de la zona que opcionalmente ha solicitado, en caso de existir vacante o resulta en alguna de ellos, se les adjudicará de oficio por esta Administración.

En todos los supuestos indicados anteriormente, los concursantes que hagan uso de este derecho preferente **deberán consignar** las siglas "**DPL**"-*derecho preferente a localidad*- en las casillas correspondientes al código de "*tipo de plaza*" en el apartado de la solicitud "*Plazas que solicita"*, con lo que se entenderán solicitadas todas las especialidades por las que participan por ese derecho preferente.

Quienes hagan uso del derecho preferente a localidad también podrán ejercer el derecho preferente a centro, si lo tienen reconocido.

Los *participantes obligados a concursar* conforme al apartado 6 que ejerzan derecho preferente a localidad, *deberán realizar otras peticiones* de centros o localidades, las cuales deberán consignarse siempre **a continuación** de las peticiones que se ya se hayan consignado para el ejercicio del derecho preferente a localidad (DPL).

# **4. NORMAS ESPECÍFICAS PARA LOS PARTICIPANTES QUE EJERZAN EL DERECHO DE CONCURRENCIA.**

Aquellos participantes que hacen uso del derecho de concurrencia, deberán cumplimentar en la solicitud en el apartado "*A cumplimentar sólo si participa con carácter voluntario y hace uso del derecho de concurrencia*", los apellidos, nombre y D.N.I. de los participantes que hagan uso de este derecho conjuntamente con el solicitante, así como el código de la provincia en la que se desean ejercerlo. La omisión o cumplimentación incorrecta de estos datos conllevará la anulación de todas las solicitudes del conjunto de concurrentes.

### **5. NORMAS ESPECÍFICAS PARA LOS MAESTROS QUE DEBAN PARTICIPAR CON CARÁCTER OBLIGATORIO EN EL CONCURSO.**

Los participantes de las modalidades «F», «J» y «K», a los que se refieren los supuestos d), h) e i) del apartado 6.1 de la convocatoria, respectivamente, deberán consignar en el apartado de la solicitud *"A cumplimentar únicamente si se participa con carácter forzoso"*, por orden de preferencia, los códigos de tipo de plazas (especialidad) de todas a las que puede optar. De no consignar algún código de tipo de plaza (especialidad) a las que puede optar, la Administración los añadirá de oficio por orden ascendente de código.

Asimismo, dichos participantes deberán indicar, **al menos una provincia** de las que integran la Comunidad de Castilla y León, conforme a los códigos indicados en el punto 7 de estas instrucciones, a fin de que sean tenidos en cuenta, en su caso, en la adjudicación de oficio prevista en el apartado 7.1.b).

En la pestaña "Provincias Oficio" de la aplicación informática podrá seleccionar de una lista de valores las provincias en el orden que desee.

En caso de solicitar más de una provincia, deberán consignarlas por orden de preferencia, no siendo destinados de oficio a provincia distinta de las solicitadas libremente.

En el supuesto de no solicitar ninguna, la Administración incluirá todas las provincias de oficio, añadiendo, en primer lugar, la provincia de origen, y el resto según el orden en que aparecen publicados en el en el punto 7 de estas instrucciones.

# **6. SOLICITUD DE CAMBIO DE PROVINCIA.**

En previsión de que a través del presente concurso no se obtuviera destino definitivo, aquellos participantes de las modalidades de participación «**F**», «**J**» y «**K**», a los que se refieren los supuestos d), h) e i) del apartado 6.1, respectivamente, que deseen prestar servicios con carácter a partir del próximo curso escolar en una provincia de la Comunidad de Castilla y León distinta de la que les corresponda según la orden que resuelva el presente concurso de traslados, deberán consignar en el apartado correspondiente de la solicitud, por orden de prioridad, como **máximo** el código de **dos** provincias, ambas **distintas de aquélla en la que tenga su destino provisional**, debiendo tenerse en cuenta que el posible cambio de provincia se concederá en función de las necesidades derivadas de la planificación educativa y de los criterios de estabilidad del profesorado en un mismo centro que pudieran establecerse.

En la pestaña "Datos Profesionales" de la aplicación informática podrá seleccionar de una lista de valores las provincias que desee.

# **7. CÓDIGOS PARA REALIZAR LAS PETICIONES.**

#### **TIPOS DE PLAZA (ESPECIALIDADES) CÓDIGO BILINGÜE (B)**

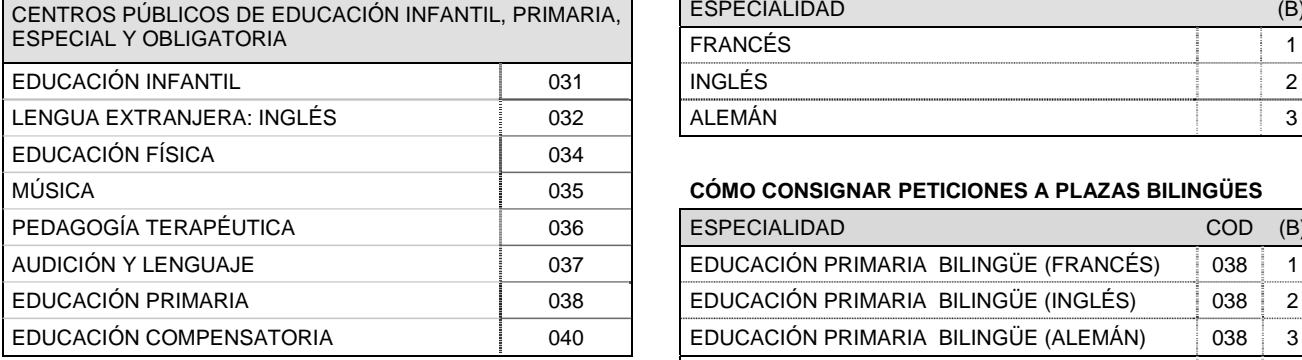

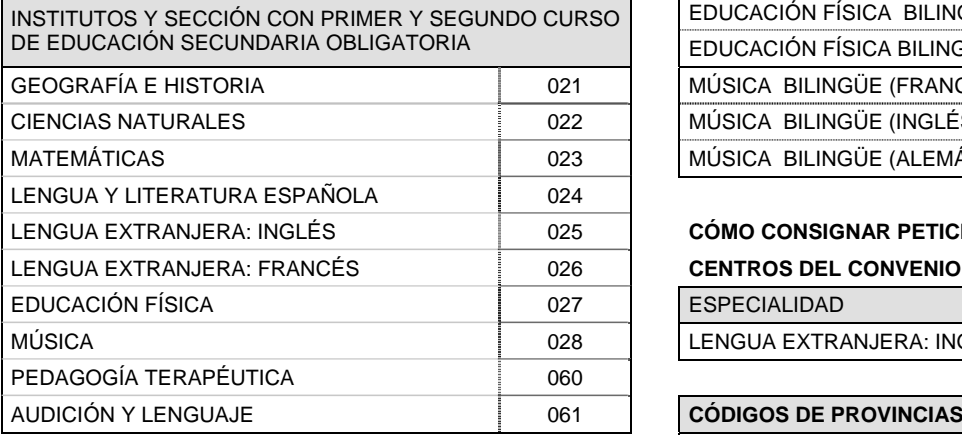

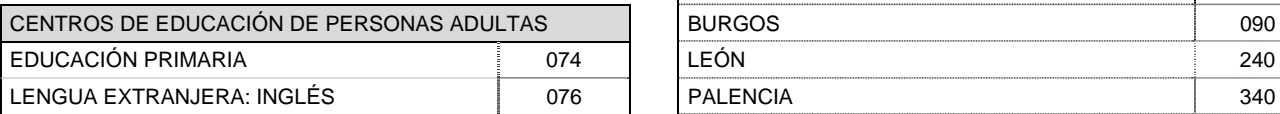

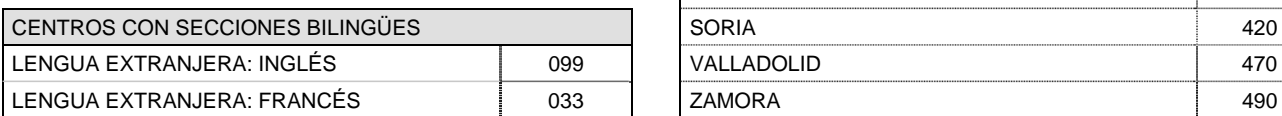

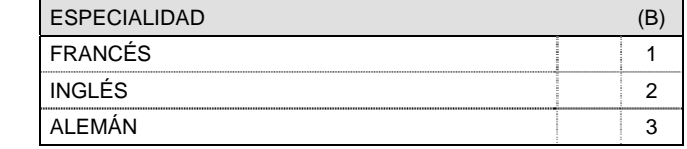

# MÚSICA 035 **CÓMO CONSIGNAR PETICIONES A PLAZAS BILINGÜES**

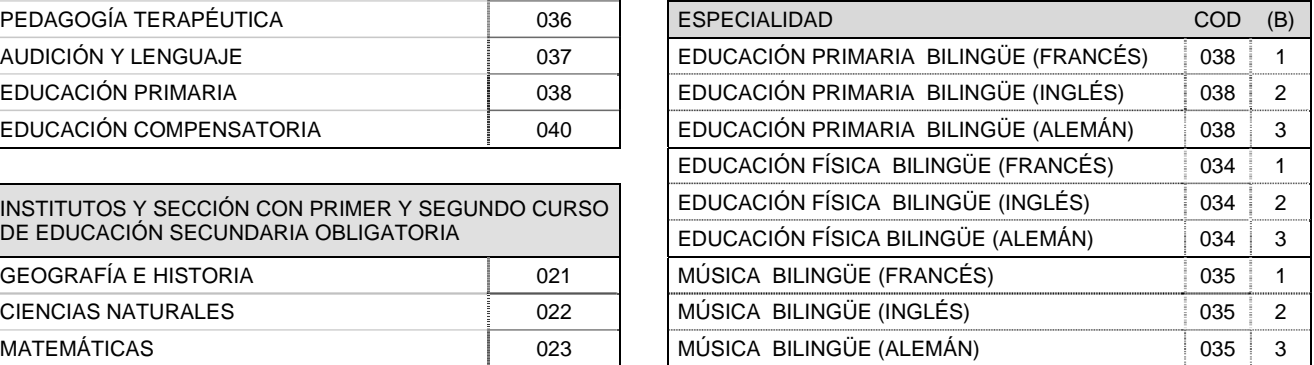

# **CÓMO CONSIGNAR PETICIONES A PLAZAS DE INGLÉS EN** CENTROS DEL CONVENIO CON "THE BRITISH COUNCIL"

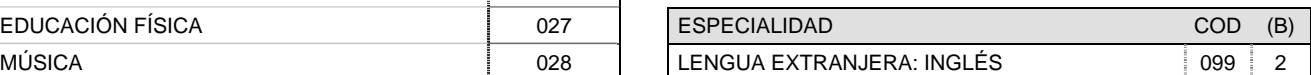

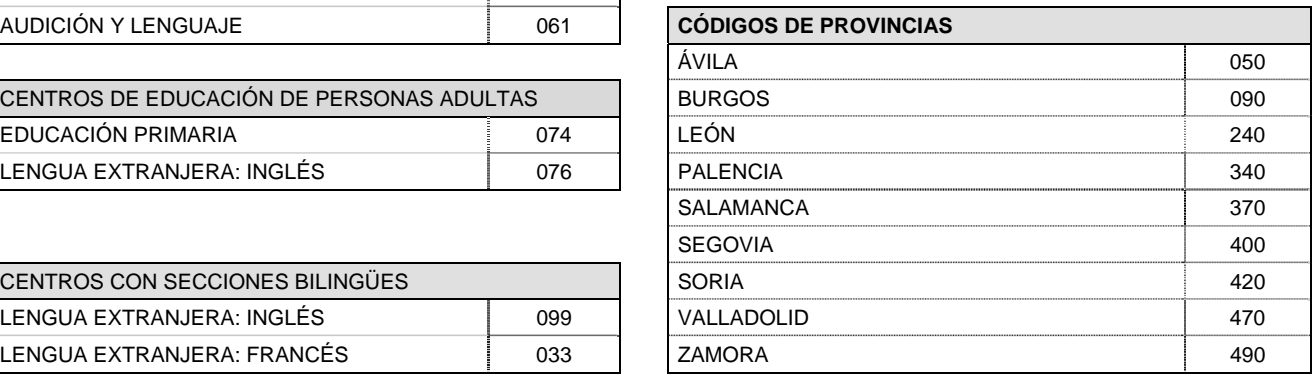